## **OPEN DAY "I.C. Ammirato Falcone" Lecce del 18/12/2020 ore 17:00**

Per partecipare all'OPEN DAY dell'I.C. Ammirato Falcone da **computer** il genitore dovrà:

1. **Cliccare** su "Fai clic qui per partecipare alla riunione":

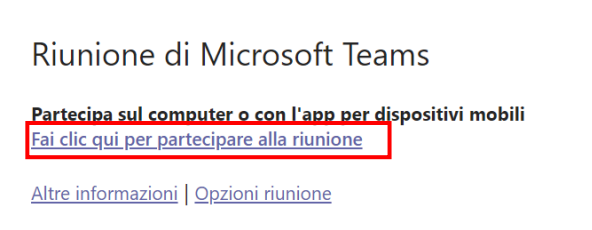

2. Scegliere l'opzione **continua in questo browser** (non è necessario scaricare l'app):

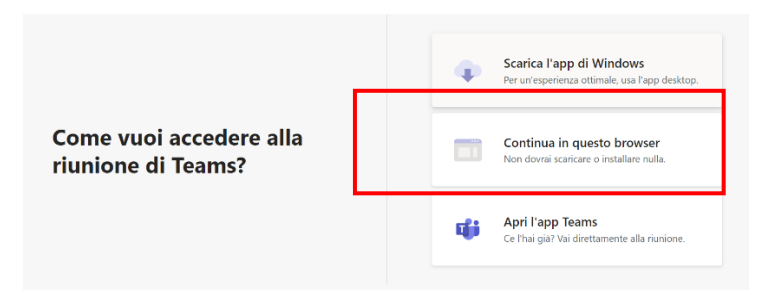

- 3. **Compilare** il campo "Immetti il nome" inserendo il nome e il cognome del proprio figlio/a (come comunicato nel modulo di prenotazione);
- 4. **Cliccare** sul pulsante **partecipa**.

Per partecipare all'OPEN DAY dell'I.C. Ammirato Falcone da **dispositivo mobile** (smartphone e tablet) sarà necessario:

- 1. **Scaricare** l'app gratuita Microsoft Teams;
- 2. **Cliccare** su "Fai clic qui per partecipare alla riunione";
- 3. **Compilare** il campo "Immetti il nome" inserendo il nome e il cognome del proprio figlio/a (come comunicato nel modulo di prenotazione);
- 5. **Cliccare** sul pulsante **partecipa**.

È RICHIESTO DI ACCEDERE CON WEBCAM ACCESA E MICROFONO SPENTO.